# Event Day for Peer to Peer Fundraising Events

Chris Newcomer, GiveSignup

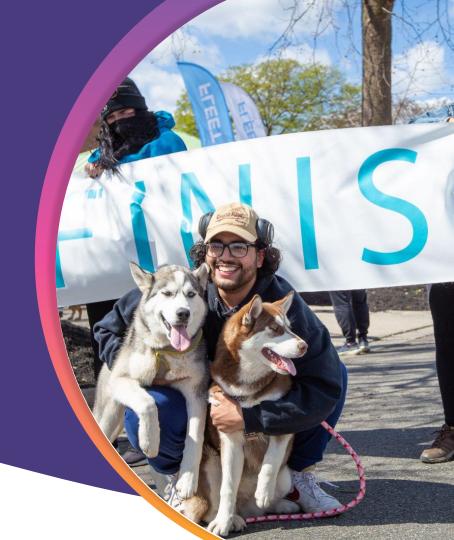

. . .

• • • Company Overview

# We Are **Event Technology Experts**

#### **Our Mission**

To make it *free and easy* for nonprofits to generate more revenue, grow their events, and engage their attendees.

We create *free and easy-to-use* event software that you can fully control.

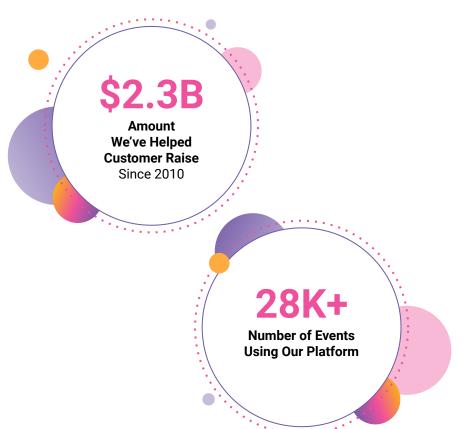

# Today's **Agenda**

• • •

- Pre-Event Communication to Attendees
- Participant CheckIn
- Volunteer CheckIn
- On site Registration Apple Pay
- Post Event Checklist
- Customer Examples

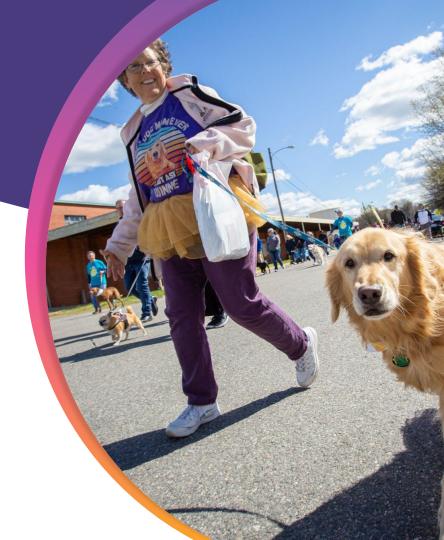

# About Today's **Demo Event**

Our main demo event is a cycling fundraiser with a century ride, a timed 50 Mile Ride, and an untimed 5 mile loop.

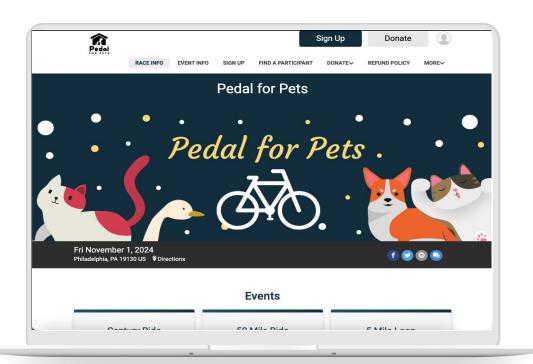

# Pre-Event **Communications**

- Schedule Email with QR Code and Event Info
- Add FAQ to website

#### **Pedal for Pets**

Sign Up

Donate

#### Hi Chris

We are looking forward to seeing you at the Pedal for Pets!

#### **PACKET PICKUP DETAILS**

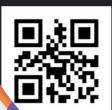

to have this email with you (on your ed to print it out), just see

-kanda

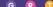

• • • Pre-Event Communication

# Pre-Event **Email**

#### **Email** >> Send Email

Important details to include

- Event Date
- Location
- QR Code
- Fundraising Progress
- Event Details (i.e. time, parking, etc.)

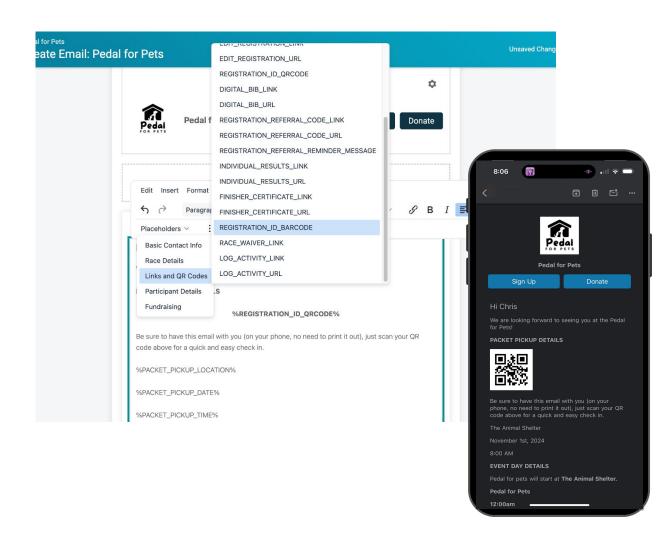

## FAQ Page Website

## Race >> Race Website >> Custom Sections

Include basic information about your event and any potential questions. Continue to add & expand FAQ as you get repeat customer service questions.

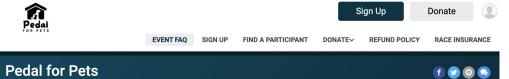

#### **Event FAQ**

Fri November 1, 2024

Philadelphia, PA 19130 US Pirections

**Event FAO** 

#### What is the Pedal for Pets?

The Annual Pedal for Pets is a day full of fun for the whole family - including your four-legged friends! All net proceeds benefit the pets awaiting homes at The Animal Shelter as well as our crucial programs to support pets and the people who love them. The day's activities consist of a timed 5K, a leisurely 1-mile Puppy Walk, and our Block Party featuring live music, entertainment, beer/wine and much more.

#### When and where is the Pedal for Pets?

All in-person events take place at The Animal Shelter at 2519 Hermitage Road on Saturday, December 16, 2023, The 5K begins at 10 a.m.

#### What will the money raised support?

All net proceeds directly support the lifesaving programs at The Animal Shelter. Each year, we save about 4,000 pets through rescue, recovery and adoption.

Don't even say it! The Pedal for Pets is a rain-or-shine event, and there is no scheduled inclement weather date. Because this is an important fundraiser that the Richmond SPCA depends upon to support the care of homeless animals, it is not our policy to issue refunds to participants who are unable to attend.

#### Will food and drinks be available for purchase?

Yes. Food trucks will attend our outdoor Marketplace.

#### When can I pick up my bag, bib number and T-shirt?

Pre-registered Pedal for Pets participants may drop off donations and pick up their bags, bib numbers (5K participants only) and T-shirts at our packet pickup on Monday, December 20 from noon to 6 p.m. or on Tuesday, December 21 from 9 a.m. to 1 p.m. in the front parking lot at The Animal Shelter. We encourage participants to pick up

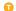

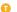

# EventDay **CheckIn**

- Download App and Find Event
- CheckIn Configurations
  - 5 Mile Loop Timed Event
  - Century Ride UntimedEvent
  - Lock CheckIn App
  - Stats

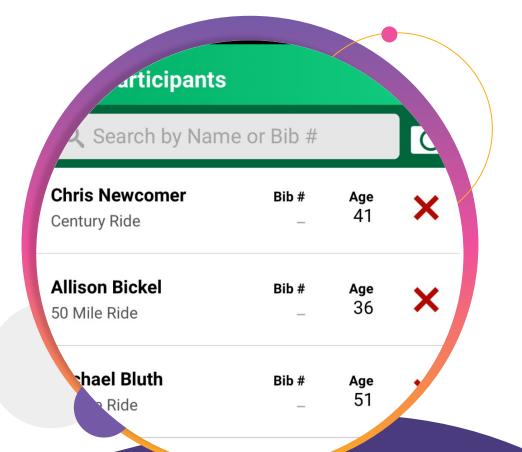

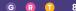

## Download **CheckIn App**

- Step 1: Enable CheckIn Settings (Event >> CheckIn >> Mobile App) - add a password
- **Step 2**: Download RaceDay Checkin App from Apple or Android App Store
- Step 3: Search for Event Name
- **Step 4**: Enter password that you set in Step 1

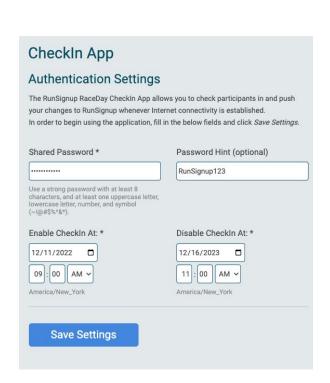

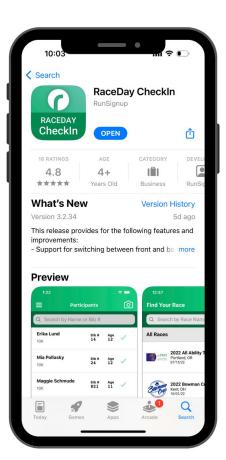

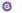

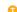

### CheckIn

## **Presets and Configurations**

#### **Presets**

- Control info when viewing a registration
- Assign bibs
- Display linked registrations
- Allow information changes, event transfers, un-checkins, etc.

#### **Configurations**

- Apply presets to events
- Hide events (i.e. don't show virtual option)
- **Display Options** 0

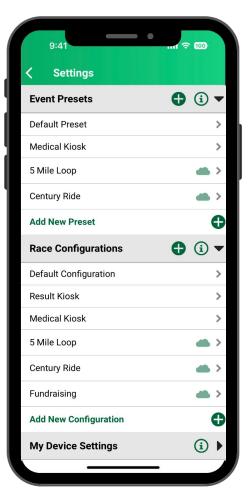

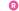

## Let's Create a **Preset**

- Preset Name: 5 Mile Loop
- Show Fundraising Info
- Allow Un-CheckIn
- Allow Switching Events
- Assign Bib

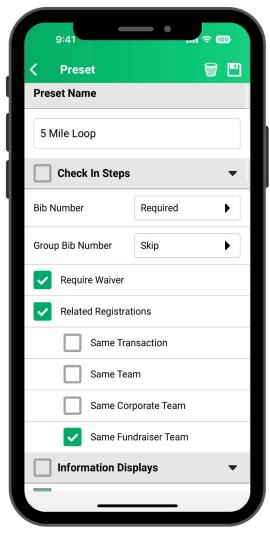

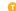

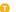

# Let's Create another **Preset**

- Preset Name: Century Ride
- Show Fundraising Info
- Don't assign bibs
- Allow Un-CheckIn

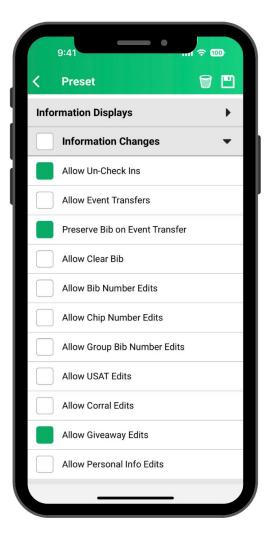

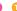

## Let's Create a Configuration

- **Apply Presets**
- Hide 50 Mile Ride

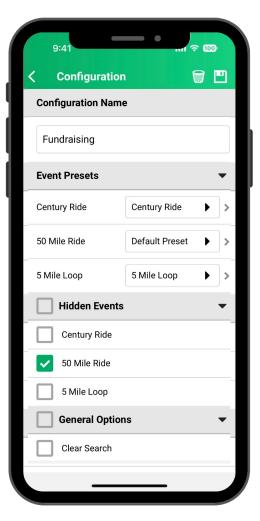

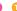

# CheckIn App **Demo**

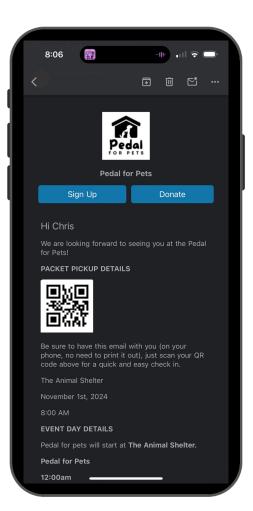

# Lock the **CheckIn App**

- **Volunteer Setting** (won't be able to access any settings, configurations, etc.)
- Menu >> Lock Event
- Enter 4 digit code
- App is locked on configuration selected
- To unlock, re-enter 4 digit code

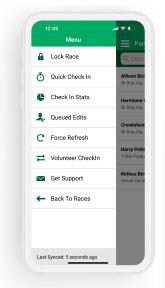

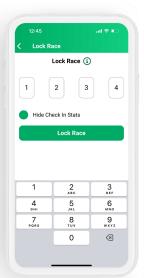

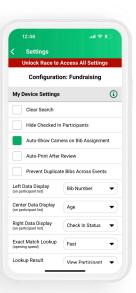

# CheckIn **Stats**

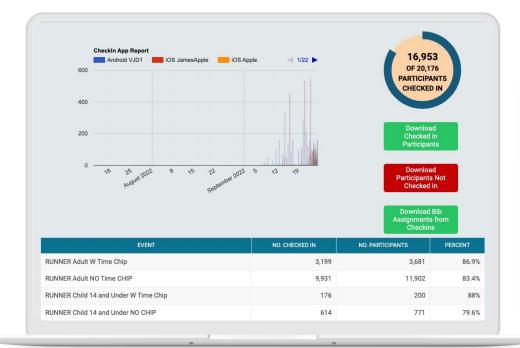

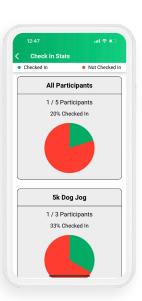

# Volunteer **CheckIn**

- Volunteer Email
- Volunteer CheckIn App
- Volunteer CheckIn Stats

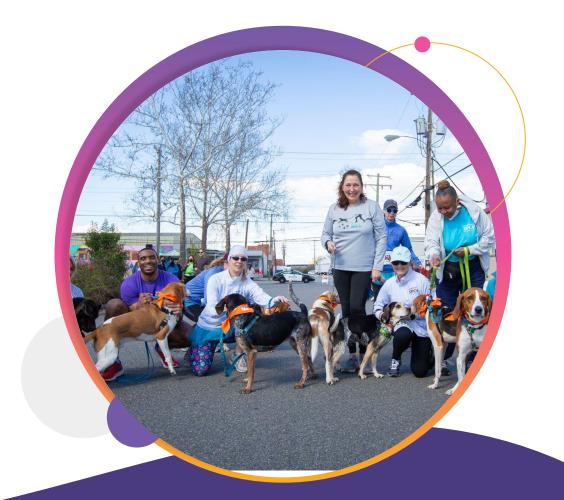

Volunteer

## Volunteer Email Email >> Send Email

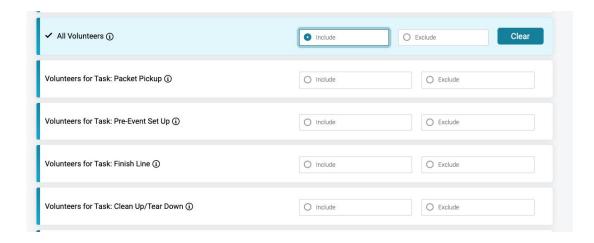

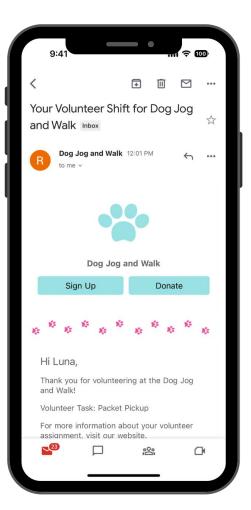

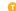

• • • Volunteer

# Volunteer **CheckIn App**

- Switch to Volunteer
   Mode
- Set Preset
- Set Configuration

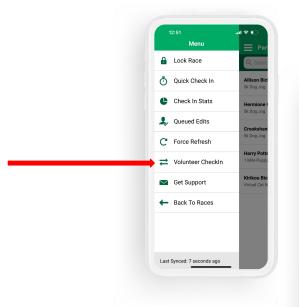

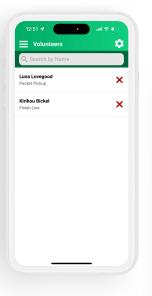

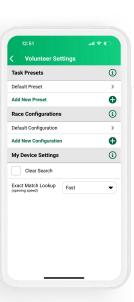

## Volunteer CheckIn

### **Stats**

#### **Volunteers >> Reports >> Report**

| Volunteers  ■ Show Question Responses  Show Volunteer Waivers |                   |                  |                      |                  |     |                          |             |  |        |  |
|---------------------------------------------------------------|-------------------|------------------|----------------------|------------------|-----|--------------------------|-------------|--|--------|--|
|                                                               |                   |                  |                      |                  |     |                          |             |  |        |  |
| Claire                                                        | Zachinassian      | 732-406-<br>7806 | cdnewcomer@gmail.com | Event Set Up     | N/A | 03/15/2024 1:46pm<br>EDT | <b>x</b> No |  | Manage |  |
| Sally                                                         | Durant<br>Plummer | 732-406-<br>7806 | cdnewcomer@gmail.com | Tear Down        | N/A | 03/15/2024 1:45pm<br>EDT | <b>x</b> No |  | Manage |  |
| Norma                                                         | Desmond           | 732-406-<br>7806 | cdnewcomer@gmail.com | Finish Line      | N/A | 03/15/2024 1:45pm<br>EDT | <b>≭</b> No |  | Manage |  |
| George                                                        | Newcomer          | 732-406-<br>7806 | cdnewcomer@gmail.com | Event Set Up     | N/A | 03/15/2024 1:44pm<br>EDT | <b>x</b> No |  | Manage |  |
| Chris                                                         | Newcomer          | 732-406-<br>7806 | chris@runsignup.com  | Packet<br>Pickup | N/A | 03/15/2024 1:43pm<br>EDT | <b>≭</b> No |  | Manage |  |

# On Site **Registration**

- Fast Registration
- QR Codes and Quick Text
- On Site Registration

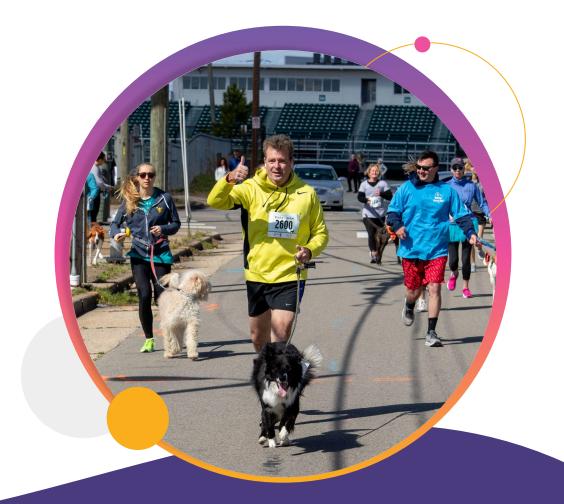

• • • On Site Registration

# Fast **Registration**

- How: Race >> Registration >>
  Fast Registration Options.
  Skip fields that aren't as
  important on Event Day.
- Why?
  - Make it easy and fast for people to sign up on site

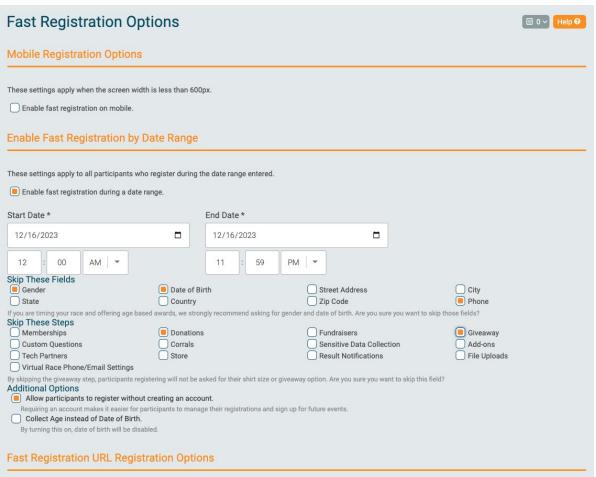

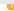

# How and Why to use **QR Codes and Quick Text**

How: Promotions >> Links.
 Find the QR Code you want and follow instructions. Or copy the text code to share.

#### • Why?

- Reduce lines
- People like using their phones (cc info saved)
- Easy & Free

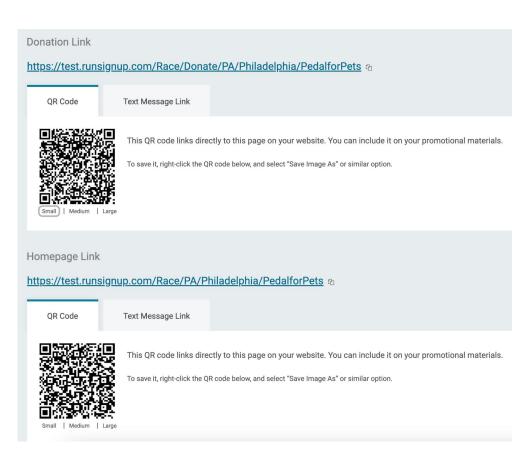

# Sign Up Or text S6944

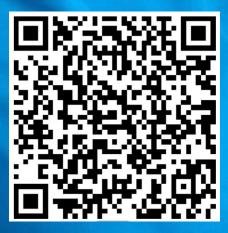

to 49514 On Site Registration

## On Site Registration

How: RaceDay Tools >> On Site Registration. Enable on site and customize parameters.

#### Why?

- Accept cash payments
- Allow people to sign up from a shared device

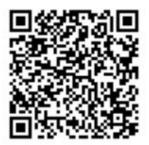

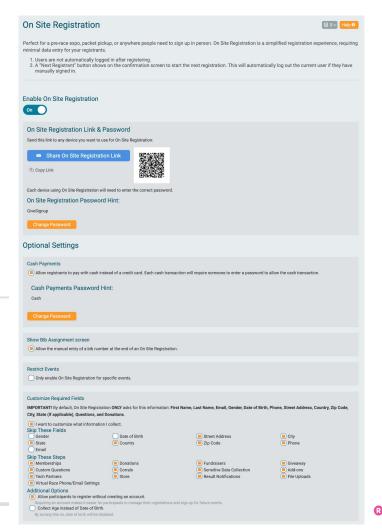

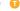

# Post Event **Checklist**

- Results
- Photos
- Post-Event Email
- Fundraiser Minimums

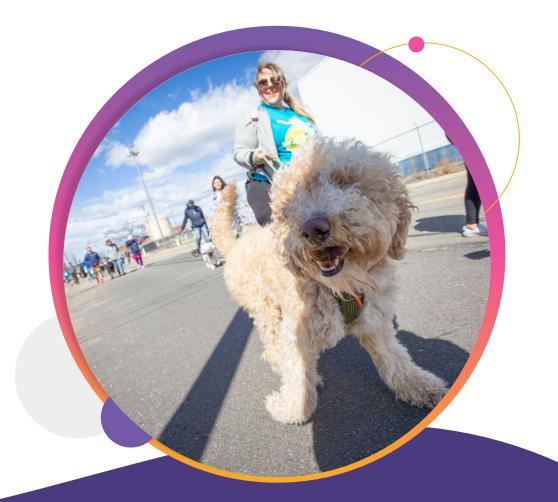

## **Fundraising First Results**

Fundraising >> Individual Fundraising >> Customizations & Display Settings

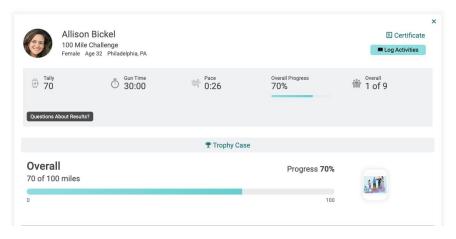

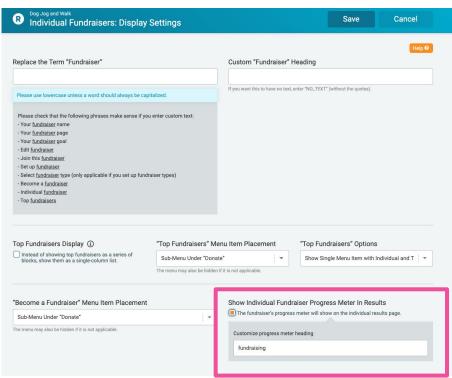

## **Photos**

#### Photos >> Upload Photos

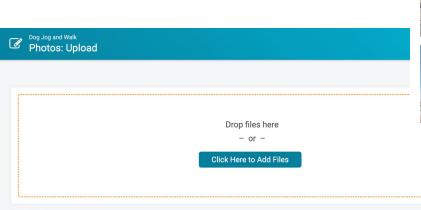

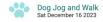

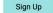

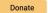

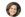

#### 2023 Dog Jog

← Back to Albums

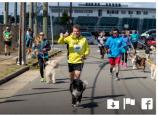

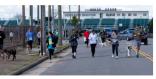

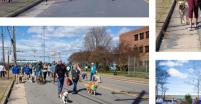

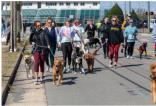

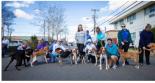

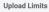

No more than 250 photos should be uploaded at a time. Photo uploads should be less than 5 Megabytes (MB) for best results.

The following filetypes are accepted: JPG, PNG and GIF.

Post Event

## Post-Event **Email**

Email >> Send Email

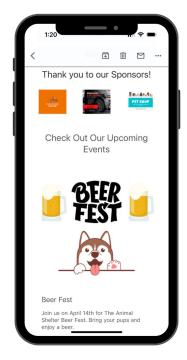

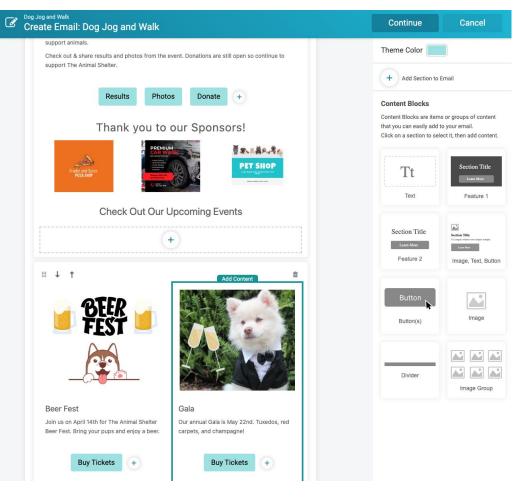

# Autocharge Fundraiser **Minimums**

Fundraising >> Reports >> Fundraiser Minimums

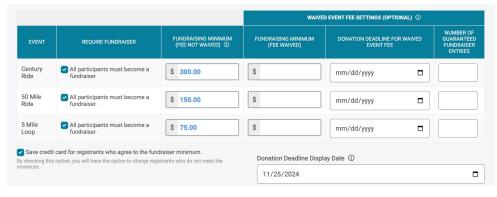

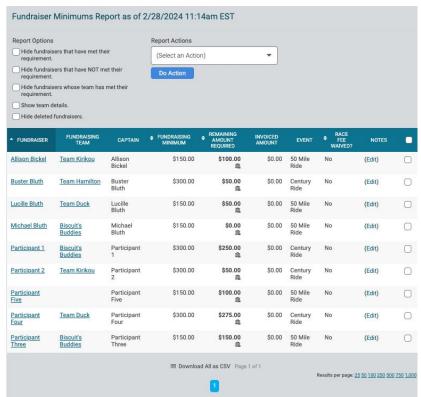

## Customer Spotlight: Coney Island Polar Bear Plunge

- First year on the site
- Checked in over 3000 participants in 4 hours.
- Used fundraiser details on check in app to provide fundraiser swag to participants.
- Raised \$125,000

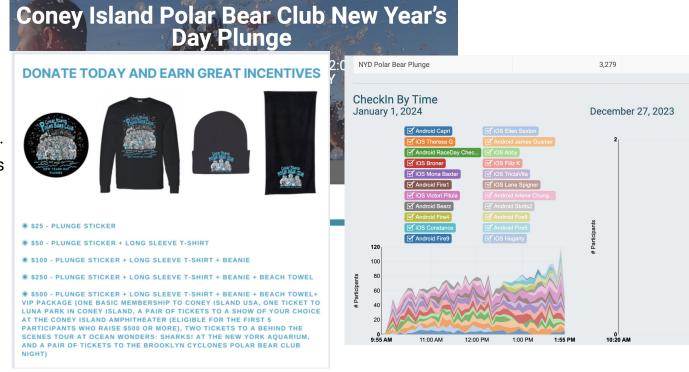

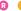

## Customer Spotlight: Mountain to Desert Classic

- Using the Software since 2021
- Used check in app to track cyclists over the different legs of this longer ride.
- Raised over \$100,000
   last year with less than
   150 participants

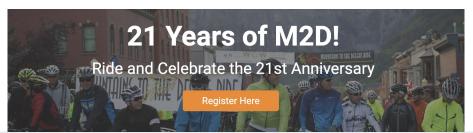

| EVENT                                        | NO. CHECKED IN | NO. PARTICIPANTS | PERCENT |
|----------------------------------------------|----------------|------------------|---------|
| Telluride to Gateway Summit (Palisade Ranch) | 20             | 25               | 80%     |
| Telluride to Gateway                         | 56             | 67               | 83.6%   |
| Norwood to Gateway Summit (Palisade Ranch)   | 3              | 4                | 75%     |
| Norwood to Gateway                           | 33             | 36               | 91.7%   |

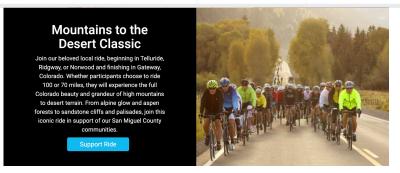

## Customer Spotlight: 100 Holes for the Homeless -Wheeler Mission

- Fifth Year on the site
- Used Checkin App to keep track of single golfers, team golfers and even to check in their celebrity golfer for that year.
- Raised \$75,000

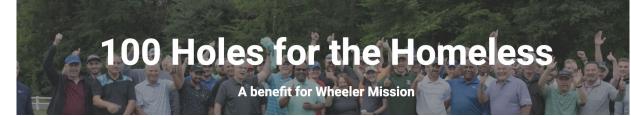

| EVENT                                    | NO. CHECKED IN | NO. PARTICIPANTS | PERCENT |
|------------------------------------------|----------------|------------------|---------|
| Golfer                                   | 6              | 7                | 85.7%   |
| Golfer (splitting with a friend)         | 31             | 33               | 93.9%   |
| Virtual Golfer                           | 0              | 0                |         |
| Virtual Golfer (splitting with a friend) | 0              | 0                |         |
| Celebrity Golfer                         | 1              | 1                | 100%    |

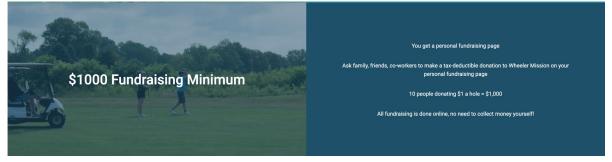

# Thank You For Joining Us Today

For more information, visit us online at: givesignup.org • ticketsignup.io • runsignup.com

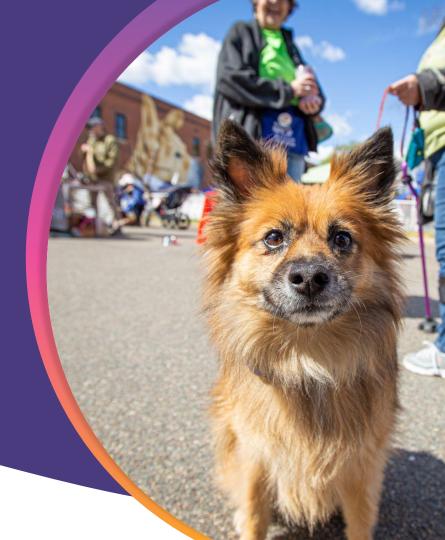

. . .

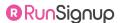

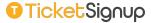